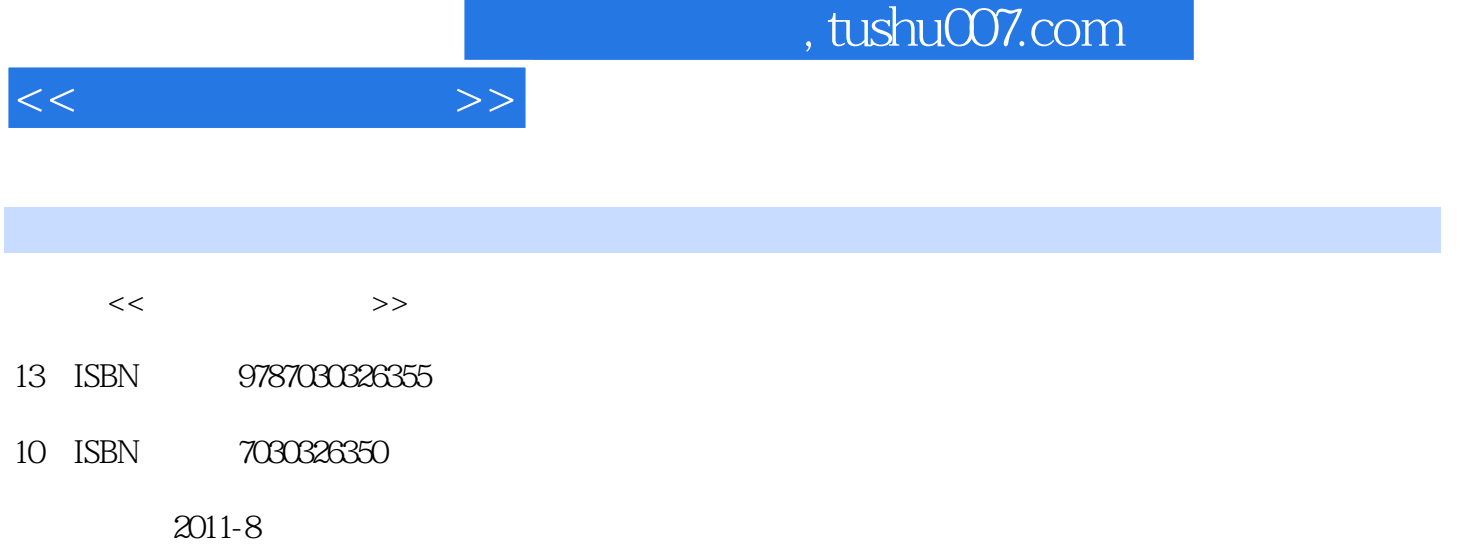

页数:245

PDF

更多资源请访问:http://www.tushu007.com

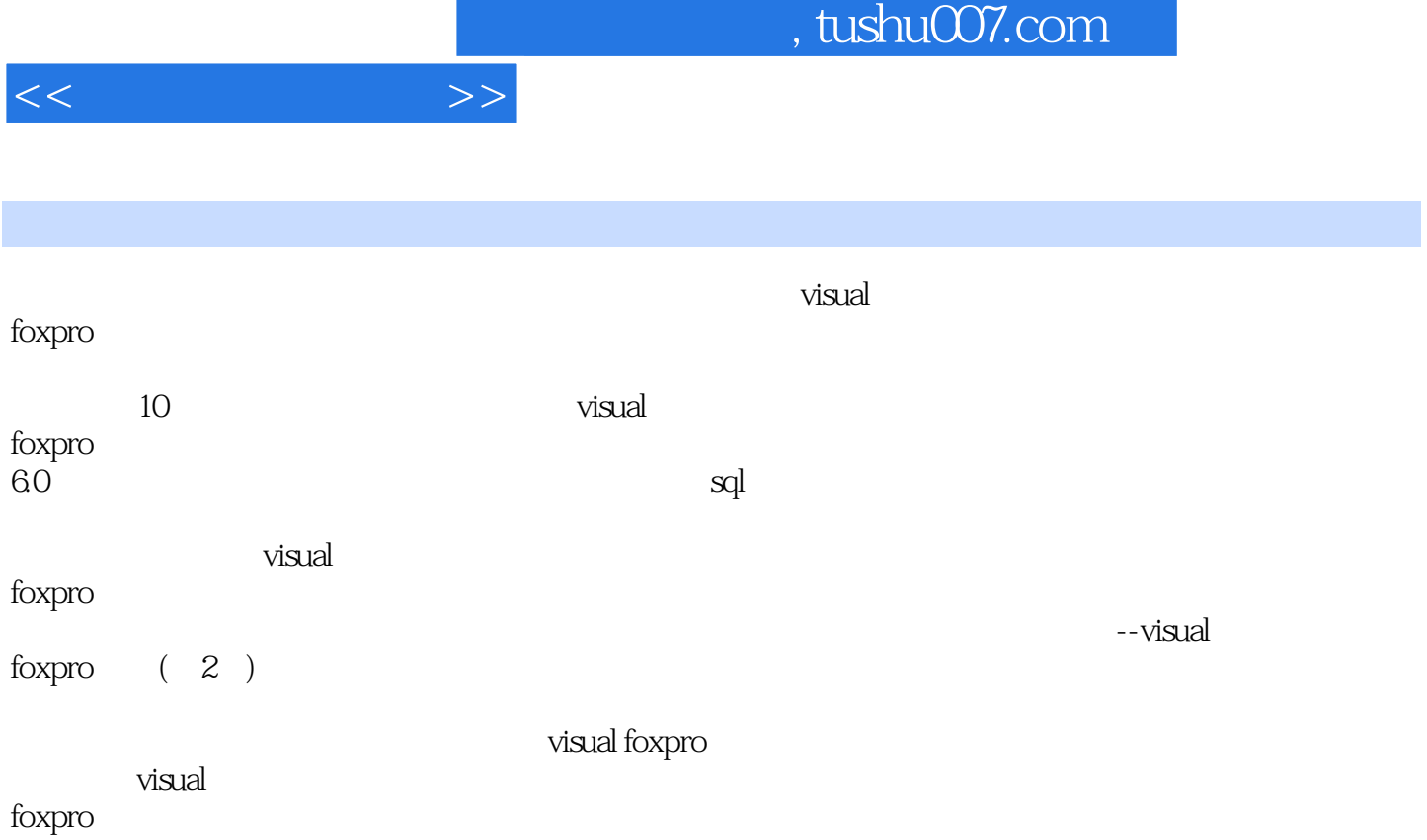

<<可视化程序设计>>

1 visual foxpro 6.0  $1.1$  $1.2$  $1.21$  $1.22$  $1.23$ 1.3 visual foxpro  $1.4$  visual foxpro  $1.4.1$  visual foxpro  $1.4.2$  visual foxpro  $1.5$  visual foxpro 1.6 visual foxpro 1.6.1 visual foxpro  $1.62$  visual foxpro  $1.7$  visual foxpro  $1.8$  visual foxpro  $1.81$ 1.82 1.83 1.9 visual foxpro  $1.10$  $\frac{1.11}{2}$  $2<sub>2</sub>$  $2.1$  $22$ 23  $2.31$ 232 233  $24$  $24.1$ 24.2 243 24.4 245 246  $25$  $2.5.1$  $25.2$ 25.3 25.4 25.5 25.6 26 27

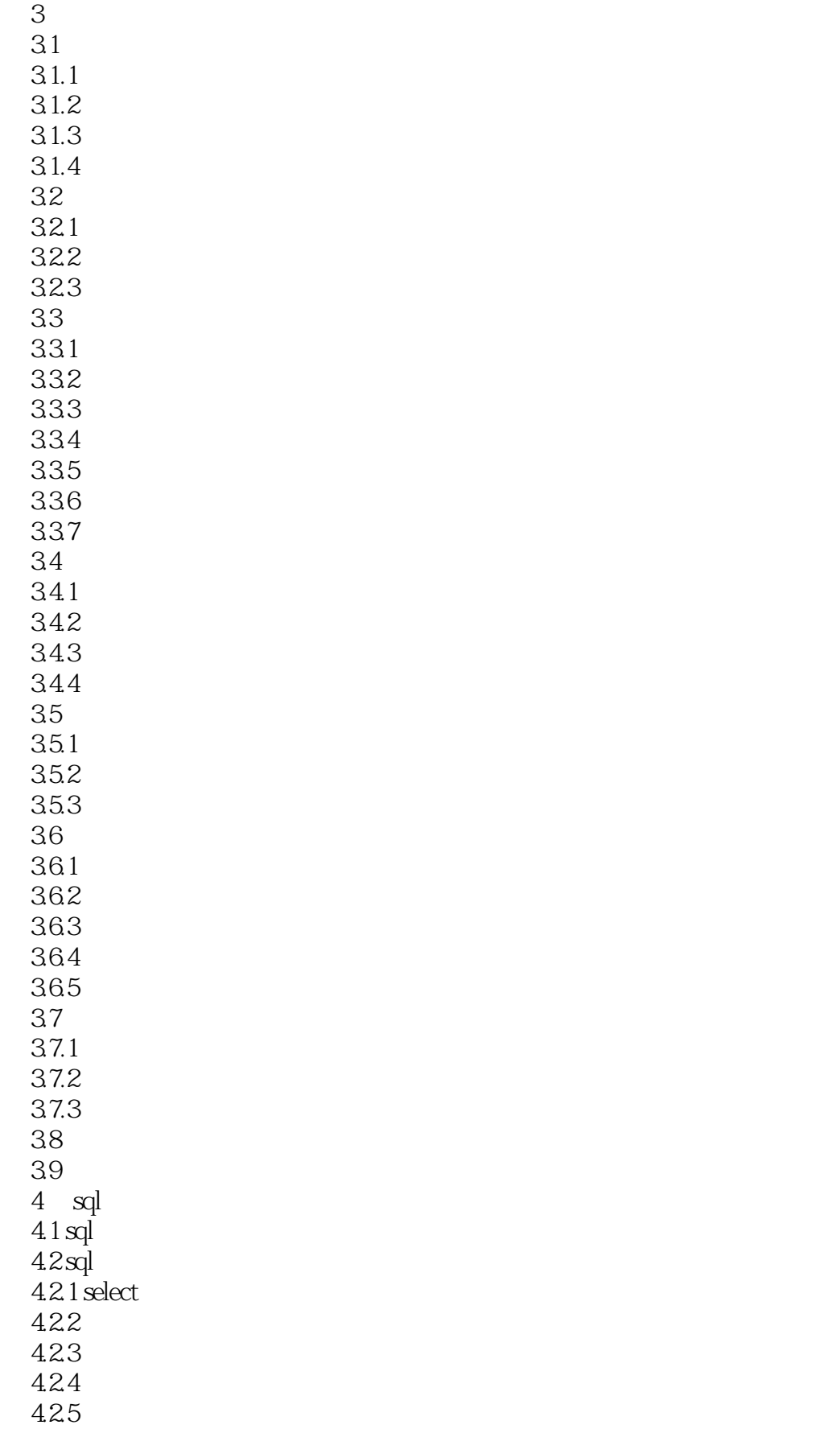

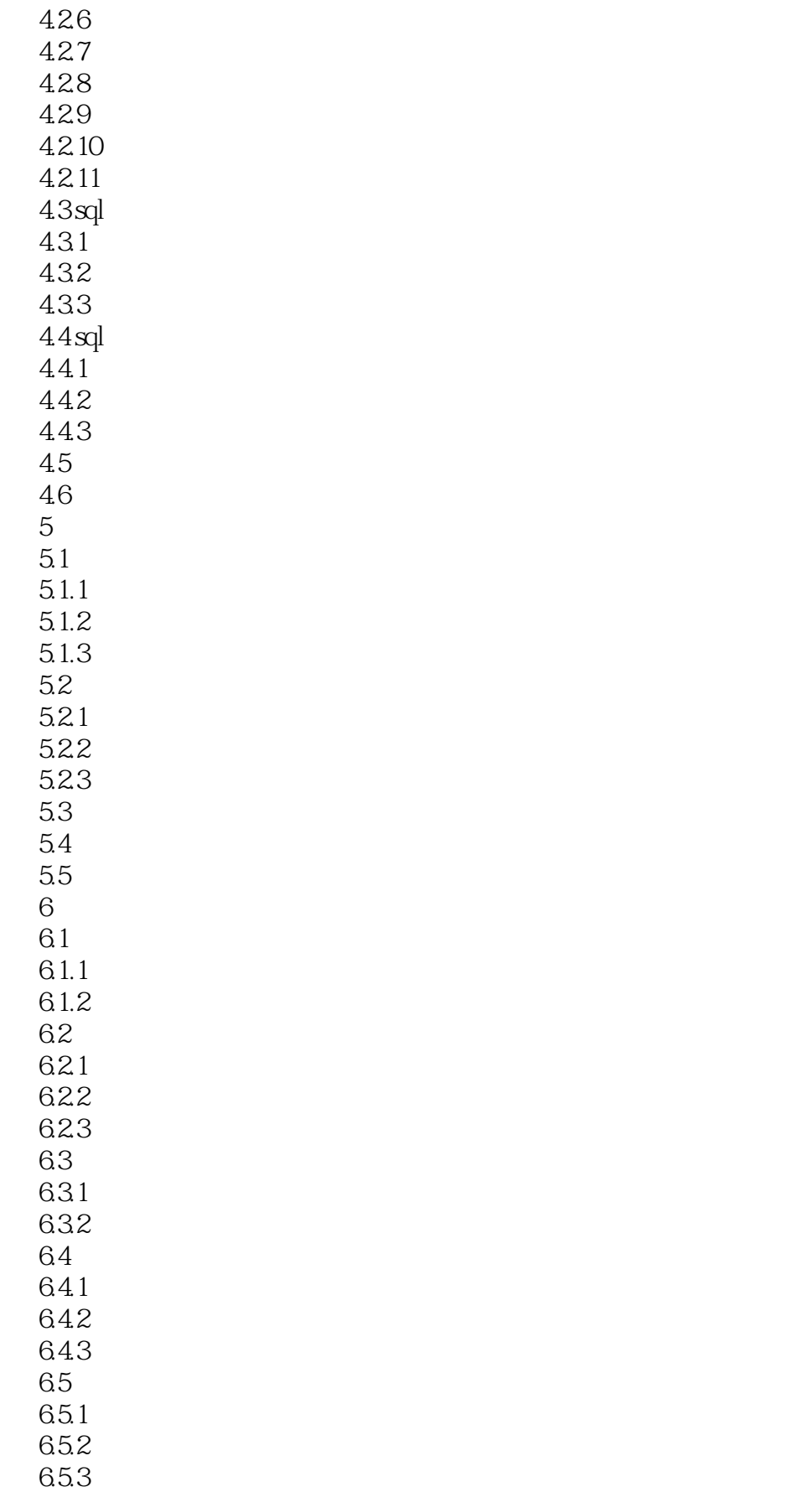

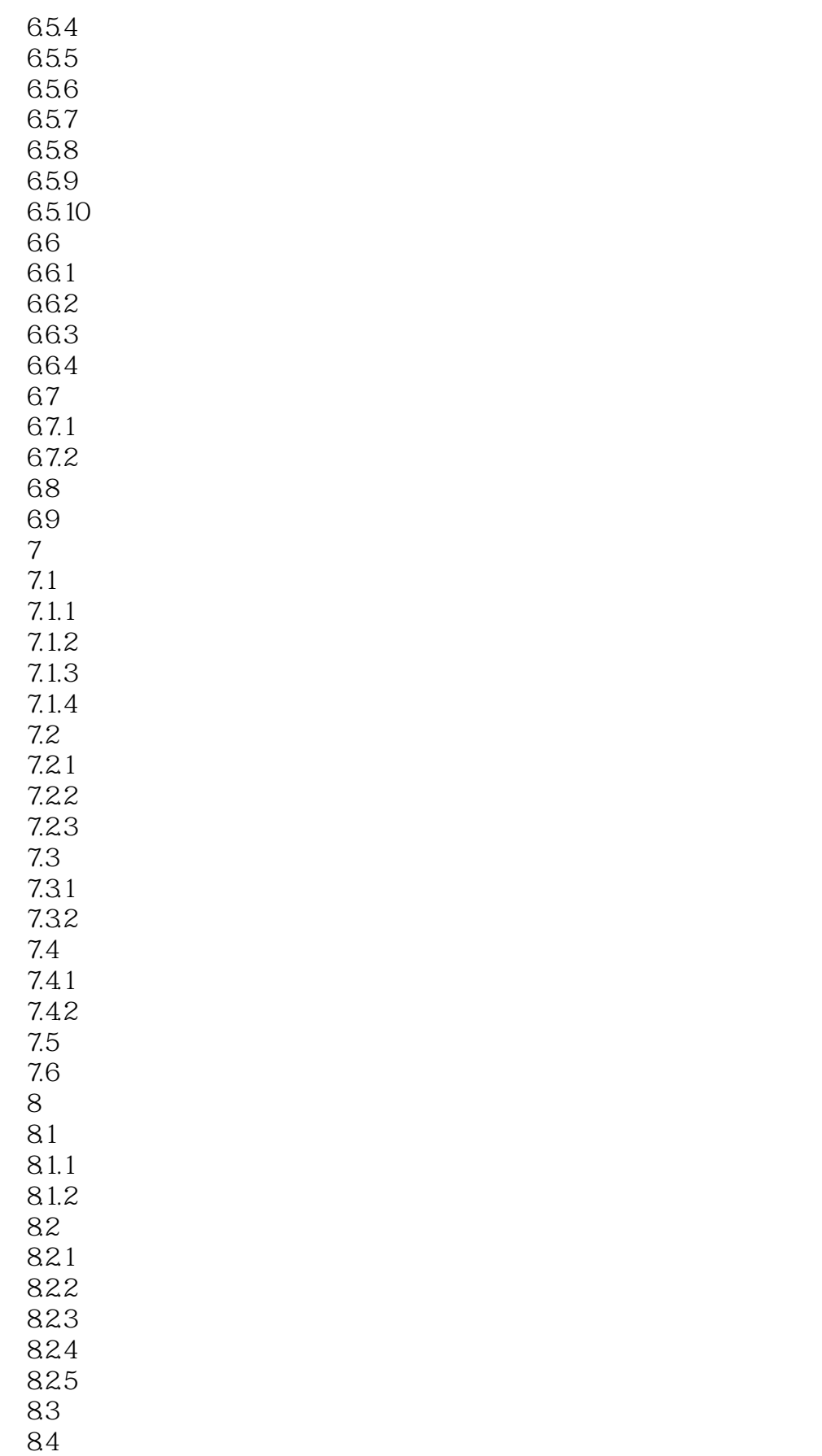

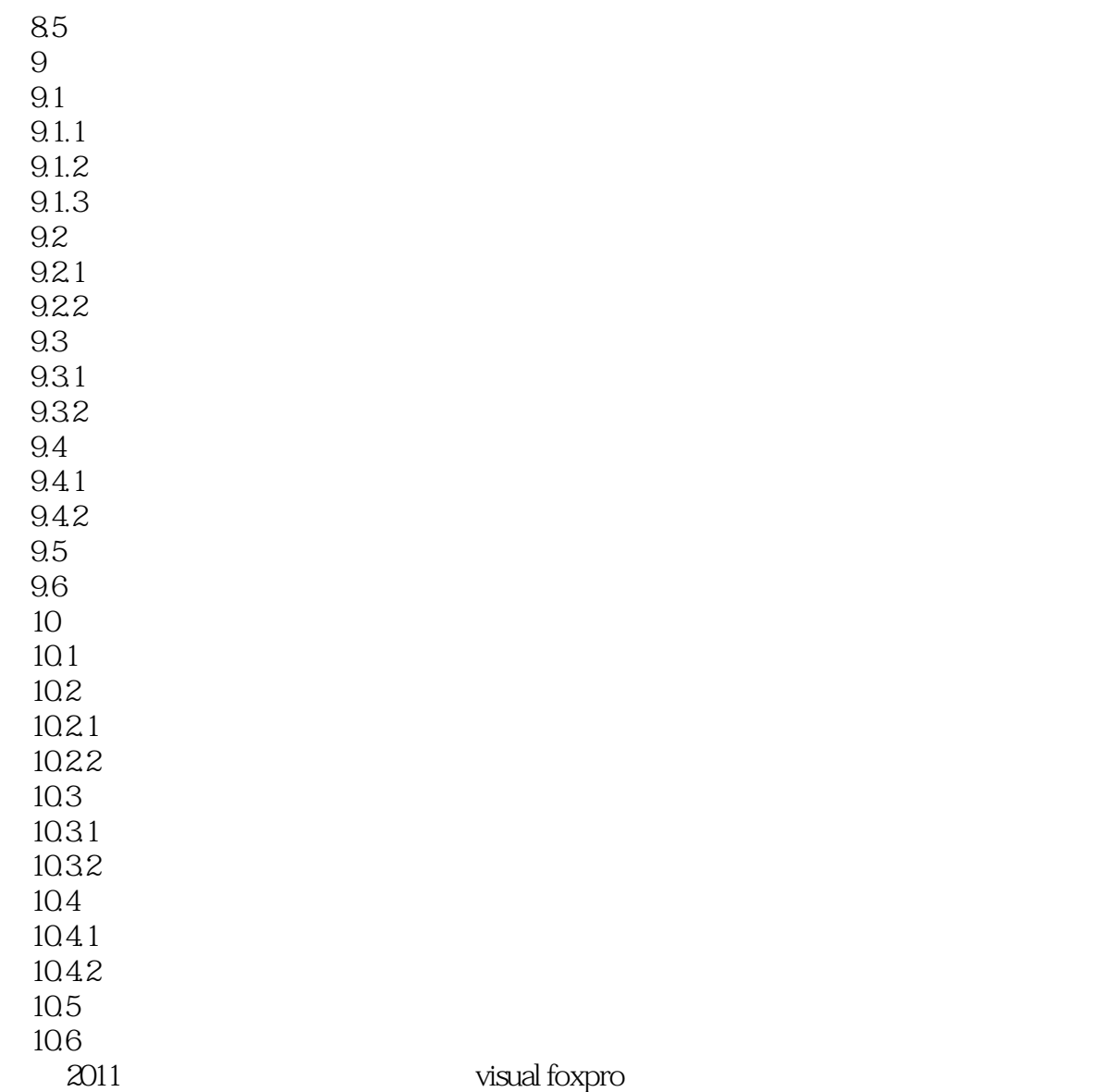

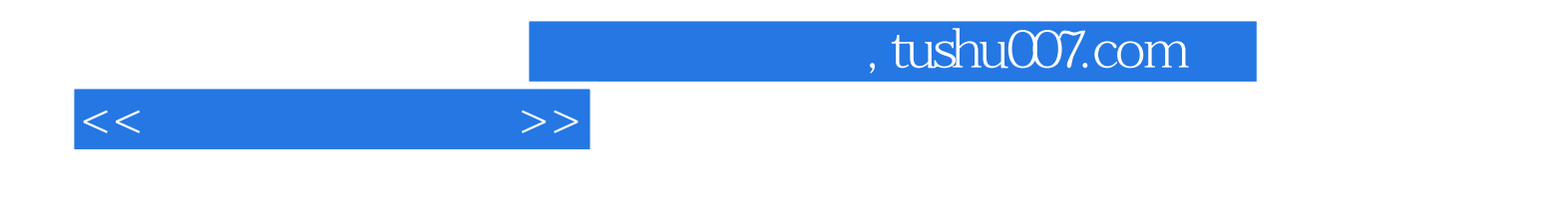

本站所提供下载的PDF图书仅提供预览和简介,请支持正版图书。

更多资源请访问:http://www.tushu007.com